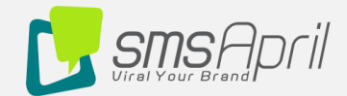

# SMSApril API

Index

- **1. Register new user**
- **2. Activate account**
- **3. forget password**
- **4. login (check account)**
- **5. Balance Inquiry**
- **6. change password**
- **7. change the user email**
- **8. new sender**
- **9. sender Statue**
- **10. senders for User**
- **11. Add charge request**
- **12. send message**

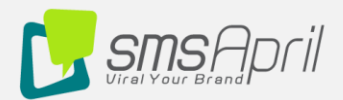

#### **1 - Register new user**

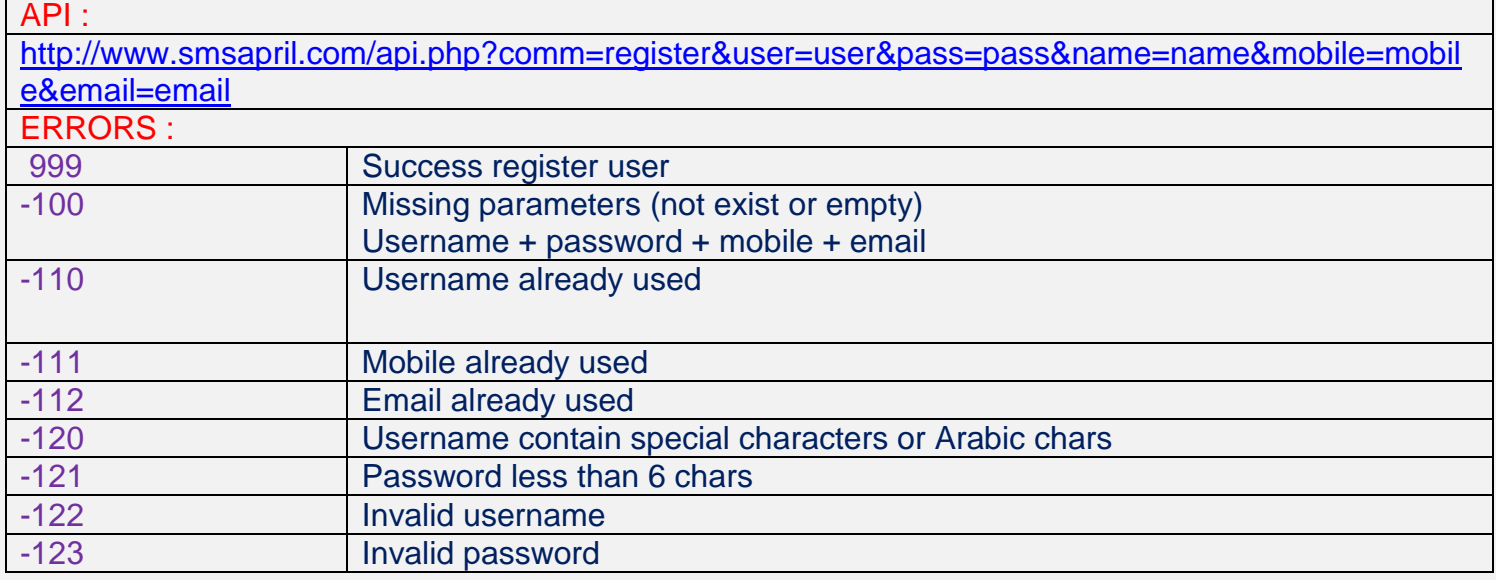

#### **2-Activate account :**

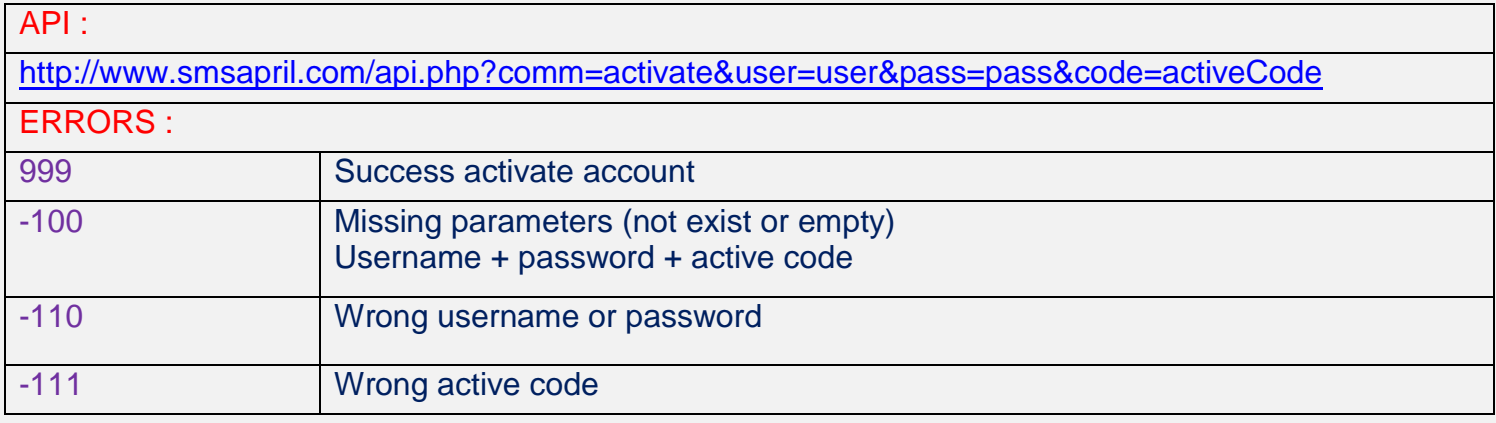

## **3 – forget password**

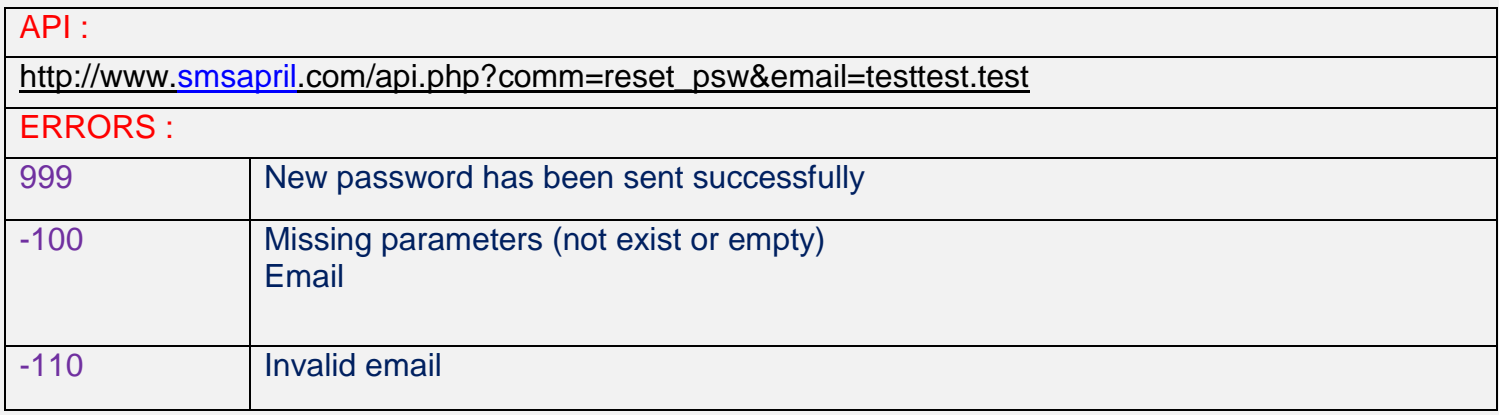

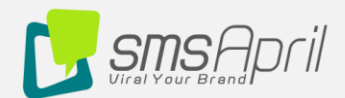

**4 – login (check account)**

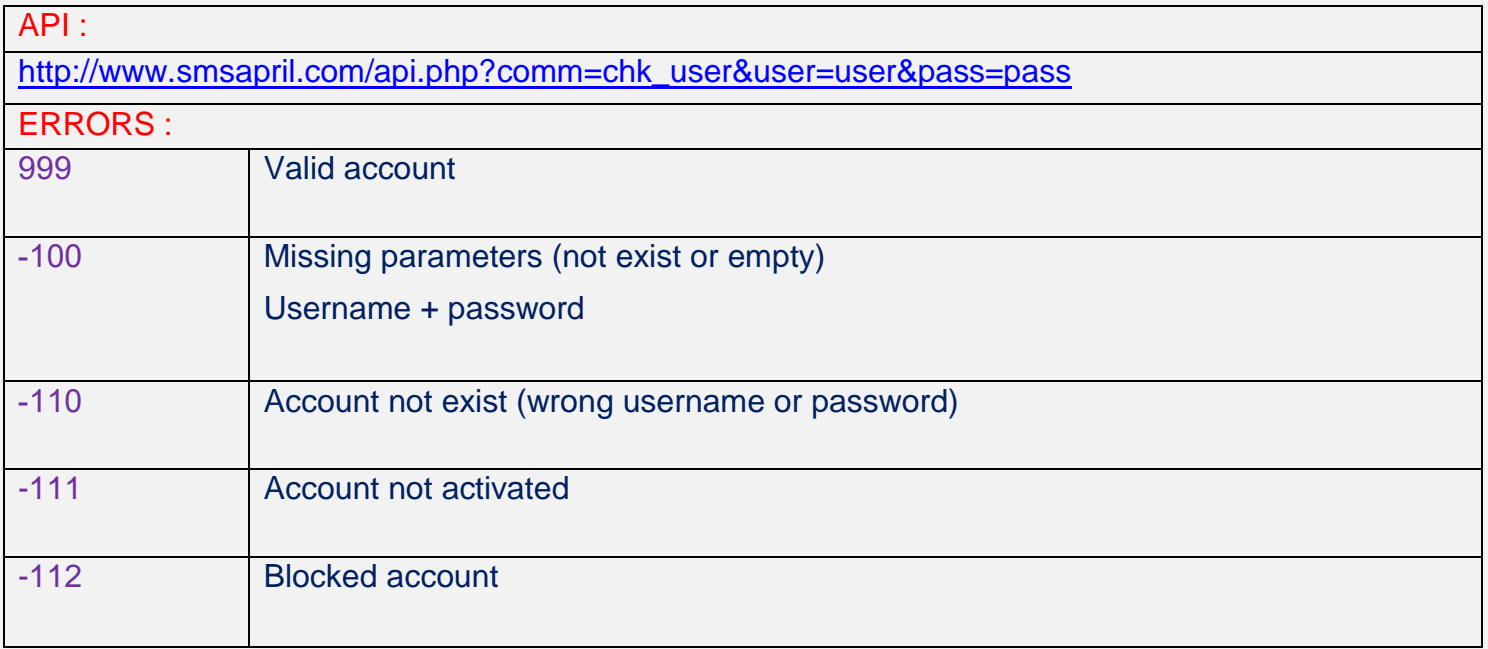

## **5 - Balance Inquiry**

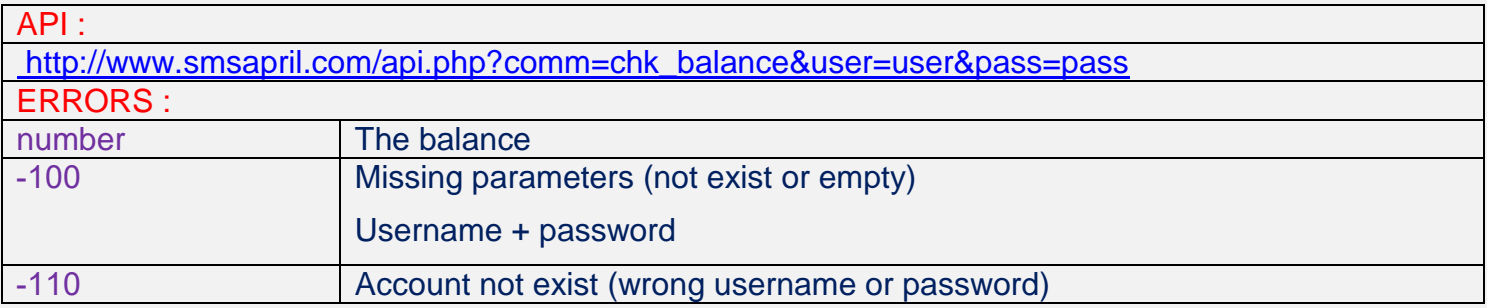

## **6 – change password :**

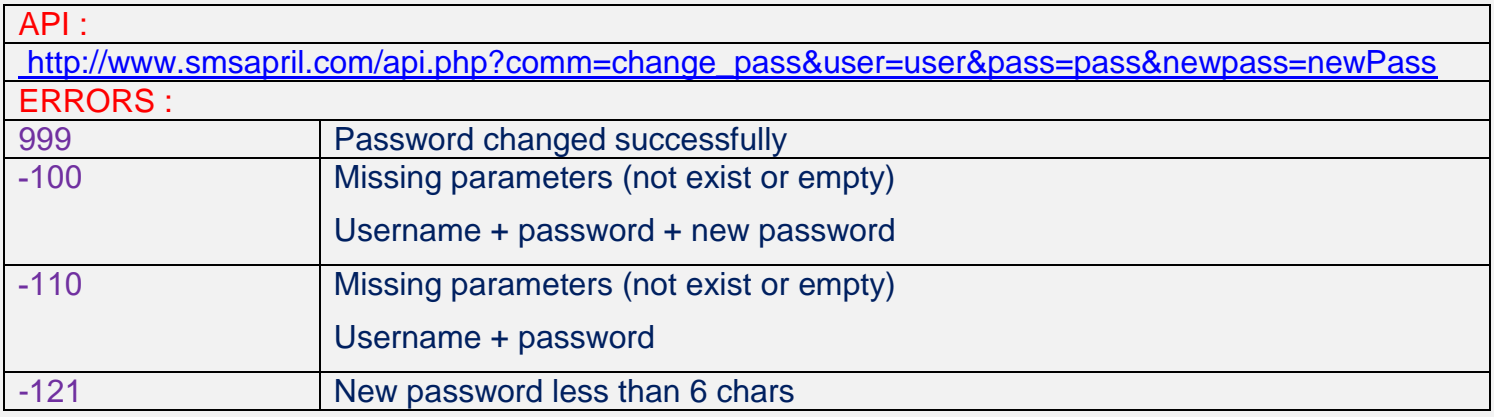

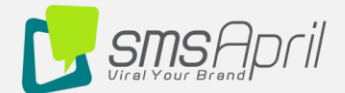

**7 – change the user email**

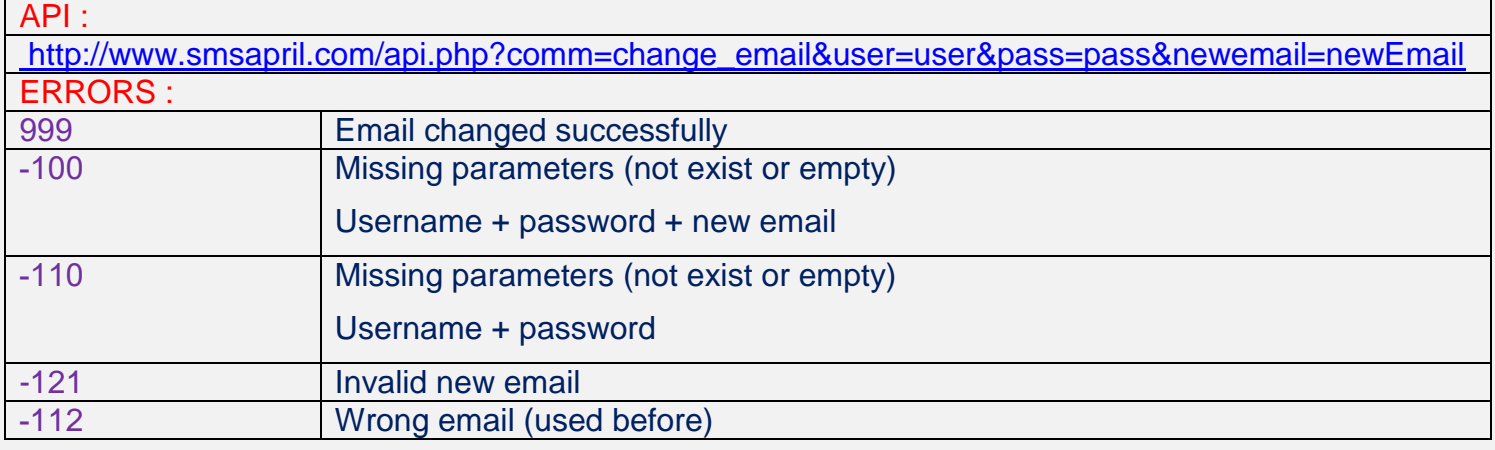

**8 – New Sender :**

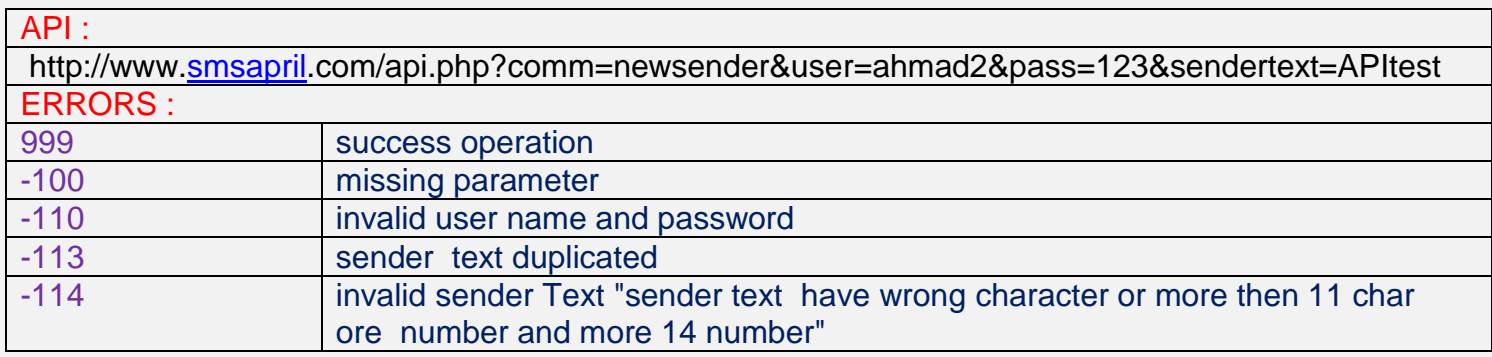

**9 - Sender Statue :**

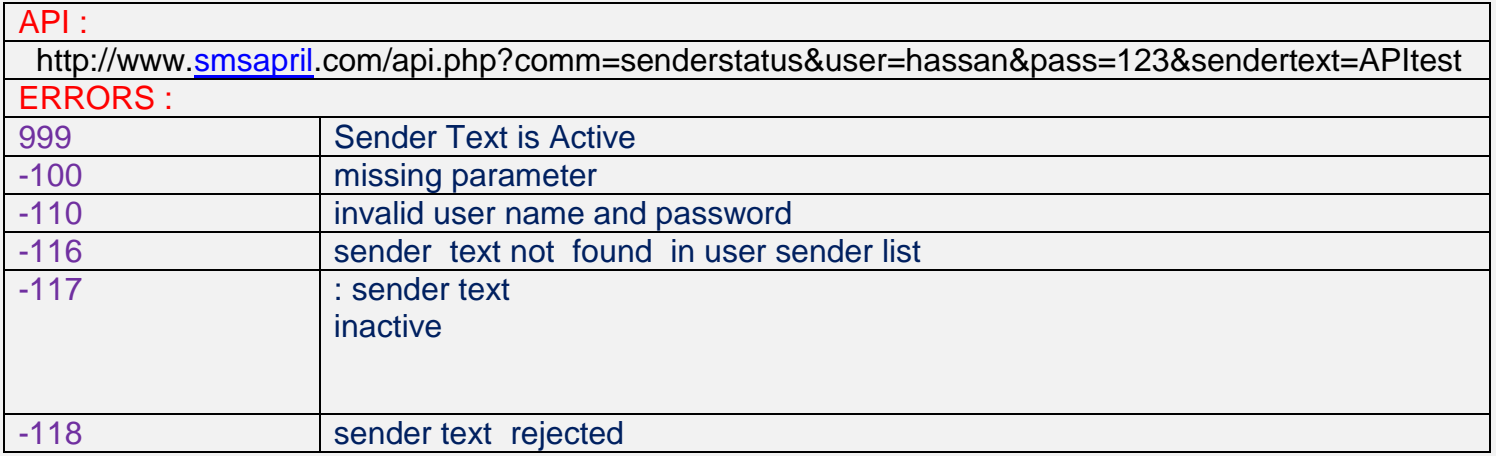

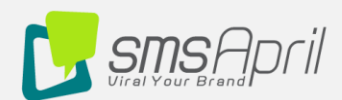

#### **10 - Senders for User :**

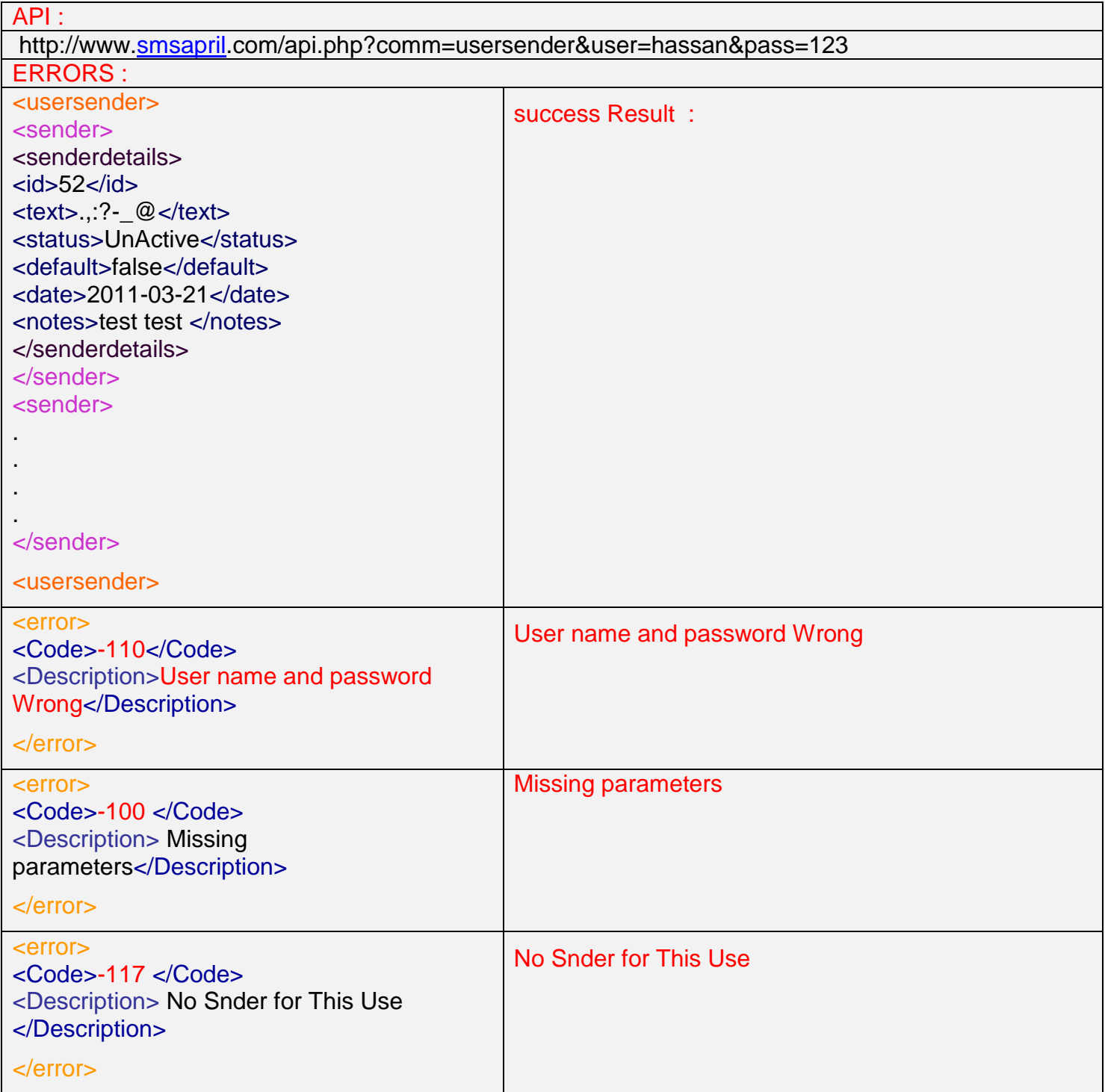

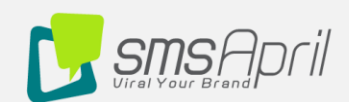

## **11 – Add Charge Request :**

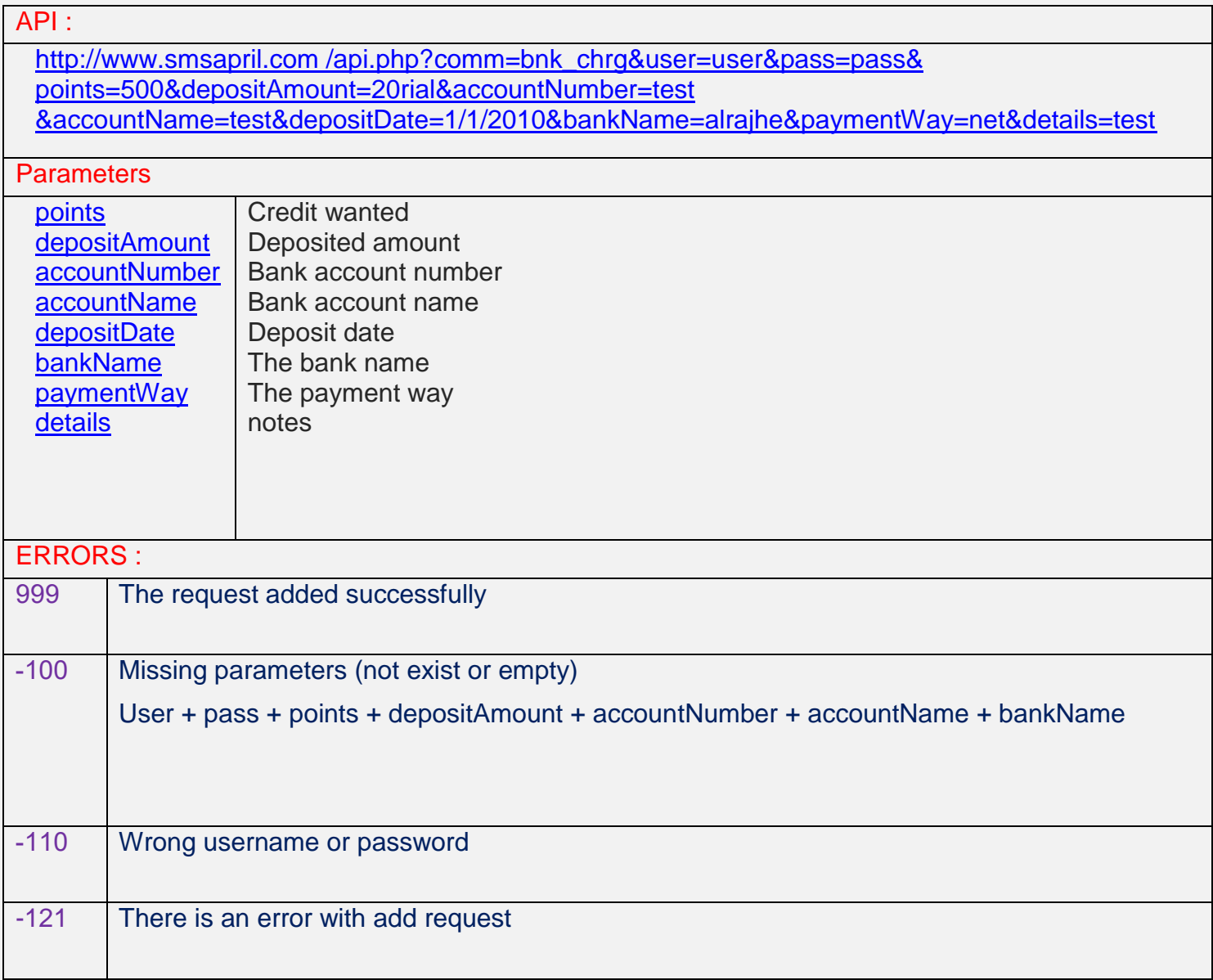

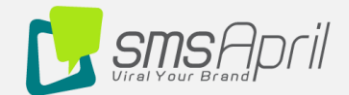

**12 – Send Message :**

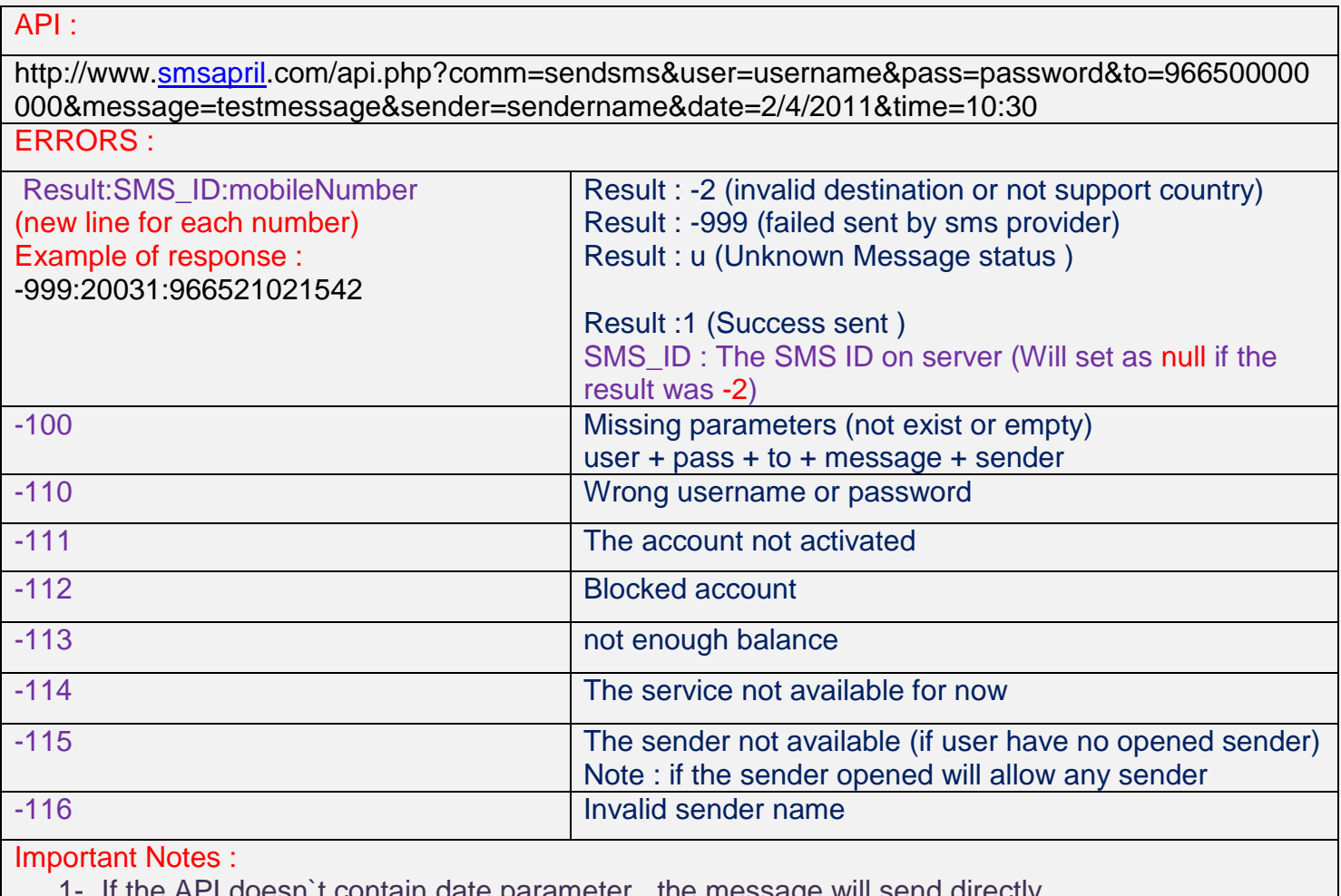

If the API doesn t contain date parameter , the message will send directly ,

2- Set the date parameter to send message later

3- If the date set as previous date , the message will send directly